#### Rationale Zahlen

Die ganzen Zahlen zusammen mit allen positiven und negativen Bruchzahlen heißen rationale Zahlen. Die Menge der rationalen Zahlen wird mit Q bezeichnet.

Je weiter links eine Zahl auf dem Zahlenstrahl liegt, desto kleiner ist sie. Je weiter rechts eine Zahl auf dem Zahlenstrahl liegt, desto größer ist sie.

negative rationale Zahlen positive rationale Zahlen

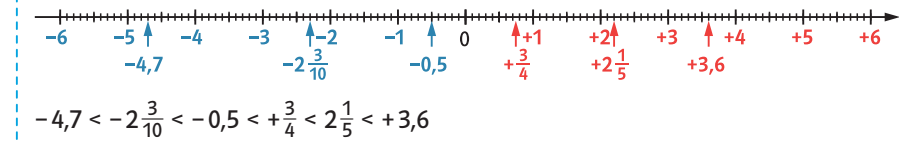

 $\rightarrow$  Rechnen

**DR** Klett

Überschlagsrechnung

Bei einer Überschlagsrechnung rundet man die Zahlen sinnvoll.

Das Zeichen ≈ bedeutet ungefähr.

 $46.6 + 87.7 - 21.3 \approx 45 + 90 - 20 = 115$  $1611 \cdot (-4) \approx 1600 \cdot (-4) = -6400$ 

#### Zunahme und Abnahme

Änderungen lassen sich durch positive oder negative Zahlen beschreiben. Die Veränderungen lassen sich an der Zahlengerade veranschaulichen.

Eine Zunahme um 4 bedeutet: Gehe 4 Schritte nach rechts.

Eine Abnahme um 4 bedeutet: Gehe 4 Schritte nach links.

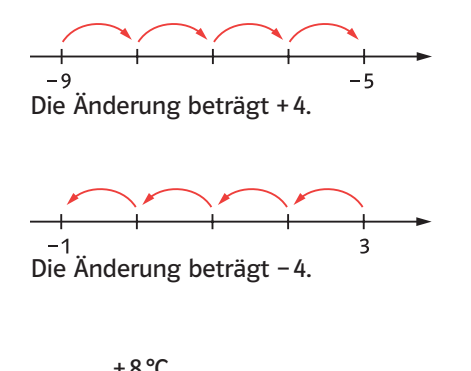

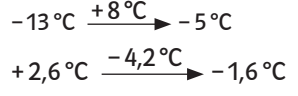

 $\rightarrow$  Rechnen

 $\rightarrow$  Rechnen

C Emst Kielt Verlag GmbH, Stuttgart 2017 | Alle Rechte vorbehalten | Von dieser Druckvorlage ist die Vervielfältigung für den eigenen Unterrichtsgebrauch gestattet. | Salt C Emst Kielt Verlag GmbH, Stuttgart 2017 | Alle Re

## Addition rationaler Zahlen gleicher Vorzeichen

Summand + Summand = Summe

Bei gleichen Vorzeichen der Summanden werden die Beträge addiert. Das Ergebnis erhält das gemeinsame Vorzeichen.

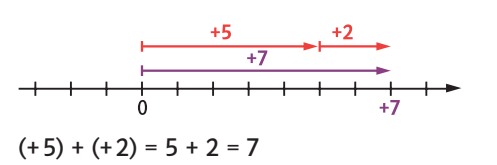

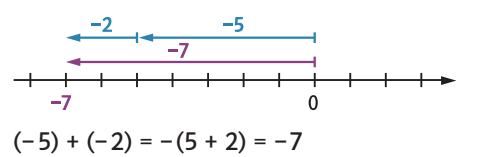

 $\rightarrow$  Rechnen

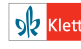

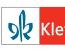

#### Addition rationaler Zahlen verschiedener Vorzeichen Subtraktion Subtraktion rationaler Zahlen

Bei verschiedenen Vorzeichen der Summanden werden die Beträge subtrahiert. Das Ergebnis erhält das Vorzeichen der Zahl mit dem größeren Betrag.

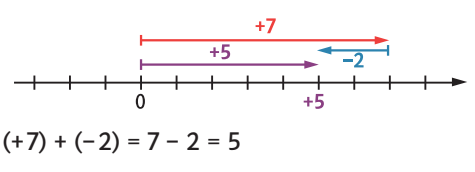

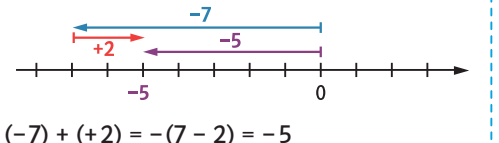

Minuend – Subtrahend = Differenz

Rationale Zahlen werden subtrahiert, indem man die Gegenzahl des Subtrahenden addiert.

 $(+8) - (+15) = (+8) + (-15) = -(15 - 8) = -7$  $(+17) - (-4) = (+17) + (+4) = 17 + 4 = 21$  $(-5,6) - (-3,4) = (-5,6) + (+3,4) = -(5,6 - 3,4) = -2,2$  $\left(-\frac{1}{2}\right) - \left(+\frac{3}{2}\right) = \left(-\frac{1}{2}\right) + \left(-\frac{3}{2}\right) = -\left(\frac{1}{2} + \frac{3}{2}\right) = -\frac{4}{2} = -2$ 

 $\rightarrow$  Rechnen

 $\rightarrow$  Rechnen

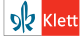

C Ernst Klett Verlag GmbH, Stuttgart 2017 | Alle Rechte vorbehalten | Von dieser Druckvorlage ist die Vervielfältigung für den eigenen Unterrichtsgebrauch gestattet. | Salam C Ernst Klett Verlag GmbH, Stuttgart 2017 | Alle

#### Vereinfachte Schreibweise

Bei der Addition und der Subtraktion können positive Vorzeichen und Klammern weggelassen werden.

Ist das Vorzeichen negativ, wird das vorangegangene Rechenzeichen beim Auflösen der Klammer umgekehrt.

Ersetzen Sie

- + (+) durch +,
- + (–) durch –,
- (+) durch –,

– (–) durch +.

 $(+27) + (+14) = 27 + 14 = 41$  $\left(-\frac{1}{3}\right) + \left(-\frac{2}{3}\right) = -\frac{1}{3} - \frac{2}{3} = -\frac{3}{3} = -1$ (–80) – (+150) = –80 – 150 = –230  $(-4.3) - (-6.7) = -4.3 + 6.7 = 2.4$ 

Multiplikation und Division rationaler Zahlen Faktor  $\cdot$  Faktor = Produkt Dividend : Divisor = Quotient Haben beide Zahlen gleiche Vorzeichen, so ist das Ergebnis positiv.  $+ \cdot + = +$   $+ \cdot + = +$ – · – = + – : – = – Haben beide Zahlen verschiedene Vorzeichen, so ist das Ergebnis negativ.  $- = + : - = -$ – · + = – – : + = –  $(+13) \cdot (+2) = +(13 \cdot 2) = +26$  $(-56): (-7) = +(56:7) = +8$  $(-3) \cdot (+9) = -(3 \cdot 9) = -27$  $(-2.4)$ :  $(+8) = -(2.4: 8) = -0.3$ 

 $\rightarrow$  Rechnen

 $\rightarrow$  Rechnen

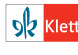

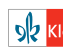

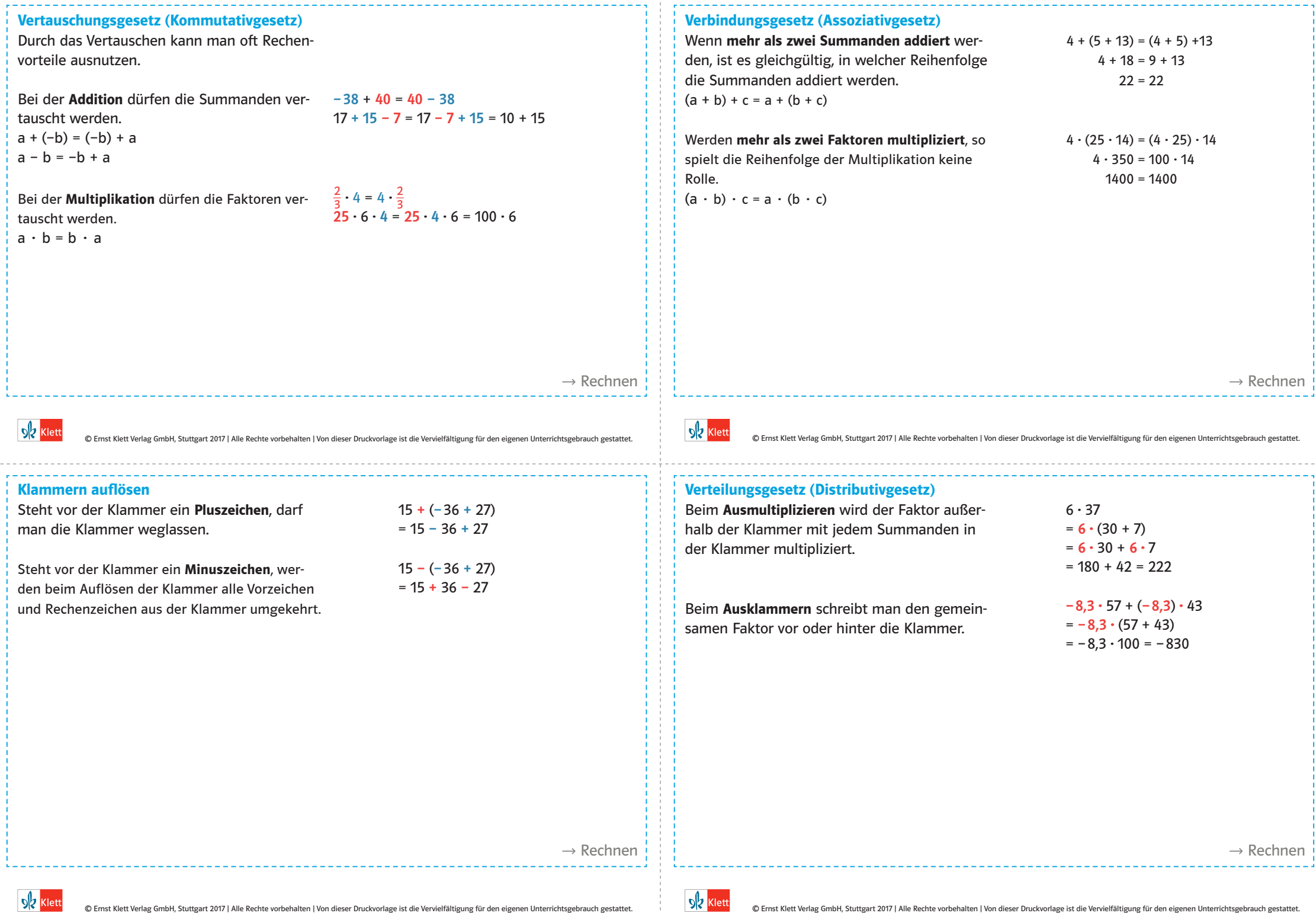

 $\mathbb{R}$ 

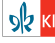

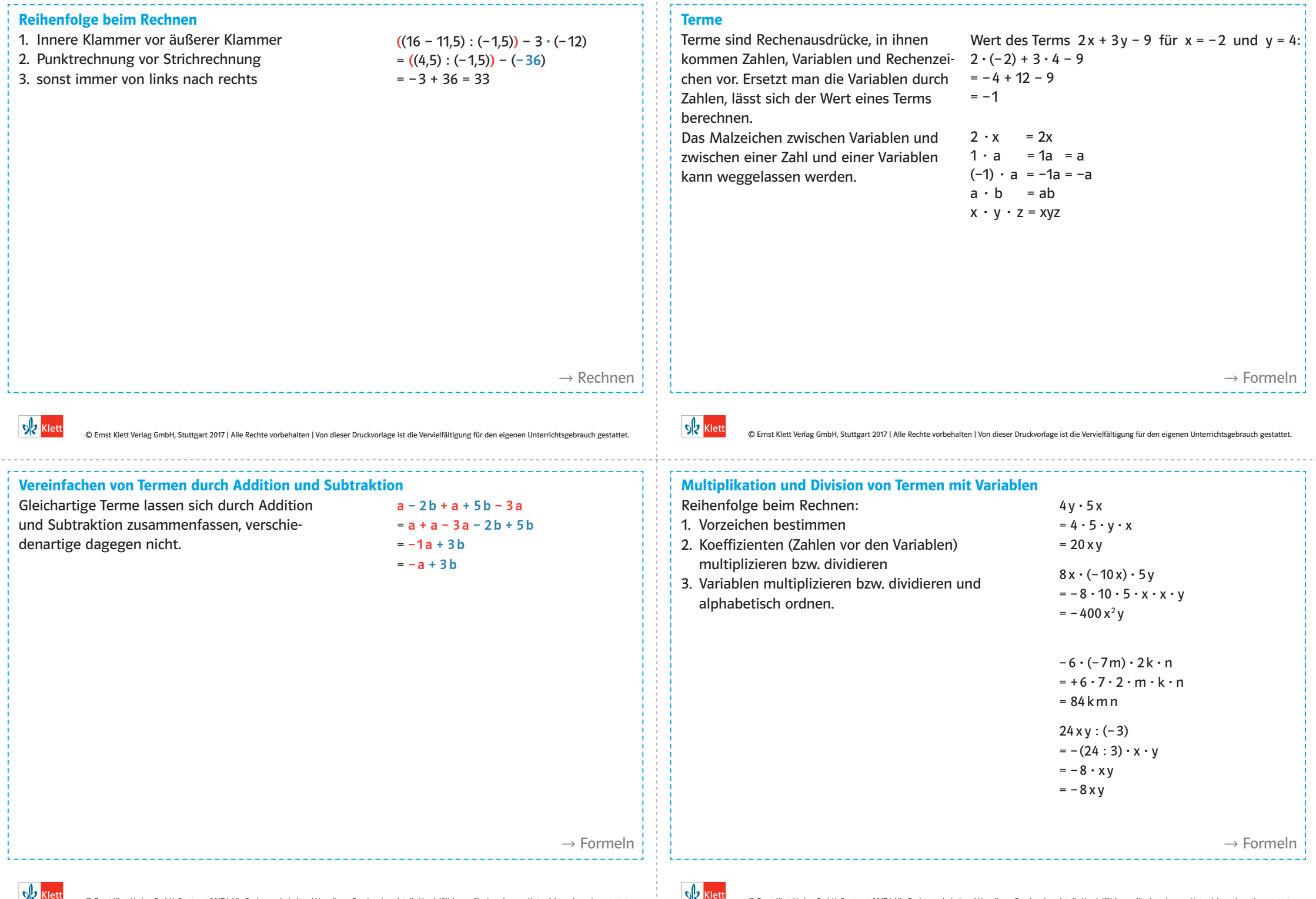

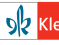

#### Verteilungsgesetz (Distributivgesetz) mit Variablen

Beim Ausmultiplizieren wird jeder Faktor außerhalb der Klammer mit jedem Term in der Klammer multipliziert. Dabei wird aus einem Produkt eine Summe, wenn in der Klammer eine Summe steht. Steht in der Klammer eine Differenz, so wird aus dem Produkt eine Differenz.

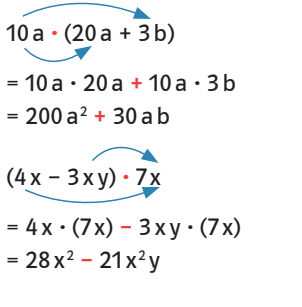

Wenn Summanden gemeinsame Faktoren haben, können diese ausgeklammert (man sagt "faktorisiert") werden. Aus einer Summe wird dabei ein Produkt.

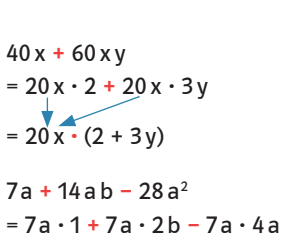

 $= 7a \cdot (1 + 2b - 4a)$ 

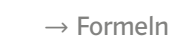

### Multiplikation von Summen

Summen werden miteinander multipliziert, indem man jeden Summanden der ersten Klammer mit jedem Summanden der zweiten = 7y + 28 + x y + 4x Klammer multipliziert. Anschließend werden die neuen Summanden zusammengefasst, wenn es möglich ist.  $(a + b)(c + d) = ac + ad + bc + bd$ 

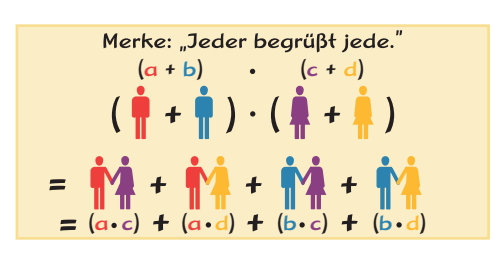

 $(7 + x)(y + 4)$  $= 7 \cdot v + 7 \cdot 4 + x \cdot v + x \cdot 4$ 

 $(a + 4b) \cdot (a - 6b + c)$  $= a \cdot a - a \cdot 6b + a \cdot c + 4b \cdot a - 4b \cdot 6b + 4b \cdot c$  $=$   $a^2$  – 6 a b + a c + 4 a b – 24 b<sup>2</sup> + 4 b c  $= a<sup>2</sup> - 2ab + ac - 24b<sup>2</sup> + 4bc$ 

 $\rightarrow$  Formeln

**DR** Klett

Gleichungen lösen Zum Lösen einer Gleichung verwendet man 3 · (x + 13) = – 4 · (x – 4) + 2 | ausmultiplizieren Äquivalenzumformungen. Alle Rechen-

schritte werden auf beiden Seiten der Gleichung durchgeführt.

- 1. Gleichung vereinfachen (durch Ausmultiplizieren und Zusammenfassen).
- 2. Sortieren mithilfe von Addition oder Subtraktion (alle Terme mit der Variablen z.B. x kommen auf eine Seite, alle Zahlen ohne die Variable x auf die andere Seite).
- 3. Durch den Koeffizienten (Zahl vor der Variablen) von x dividieren, damit man ein x erhält.
- 4. Lösung angeben.

Die Probe kann man durchführen, indem man den gefundenen Wert für x in die erste Gleichung einsetzt und überprüft, ob beide Seiten gleich sind.  $\rightarrow$  Formeln  $\rightarrow$  Formeln  $\rightarrow$  Formeln  $\rightarrow$  Formeln  $\rightarrow$  Formeln  $\rightarrow$  Formeln

 $3x + 39 = -4x + 16 + 2$  | zusammenfassen  $3x + 39 = -4x + 18$   $+4x$  $7x + 39 = 18$   $\vert -39 \vert$  $7x = -21$  | :7  $x = -3$ , also  $L = \{-3\}$ 

Probe:

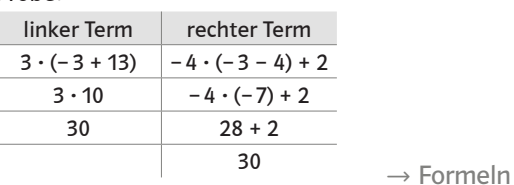

## **Bruchterme**

C Ernst Klett Verlag GmbH, Stuttgart 2017 | Alle Rechte vorbehalten | Von dieser Druckvorlage ist die Vervielfältigung für den eigenen Unterrichtsgebrauch gestattet. | Salam C Ernst Klett Verlag GmbH, Stuttgart 2017 | Alle

Terme, die im Nenner eine Variable enthalten, nennt man Bruchterme. Setzt man für die Variablen Zahlen ein, kann der Wert eines Terms berechnet werden, außer dann, wenn der Nenner den Wert null annimmt. Statt  $x \ne 5$  schreibt man auch  $D = Q \setminus \{5\}.$ Man liest: Die Definitionsmenge D ist gleich Q (Menge der rationalen Zahlen) ohne die 5.

 $\frac{x + 1}{5 - x}$ 

Für x darf nicht der Wert 5 eingesetzt werden, weil der Nenner dadurch den Wert 0 annehmen würde.

 $\frac{5 + 1}{5 - 5}$  $x + 5$ 

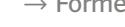

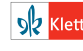

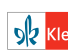

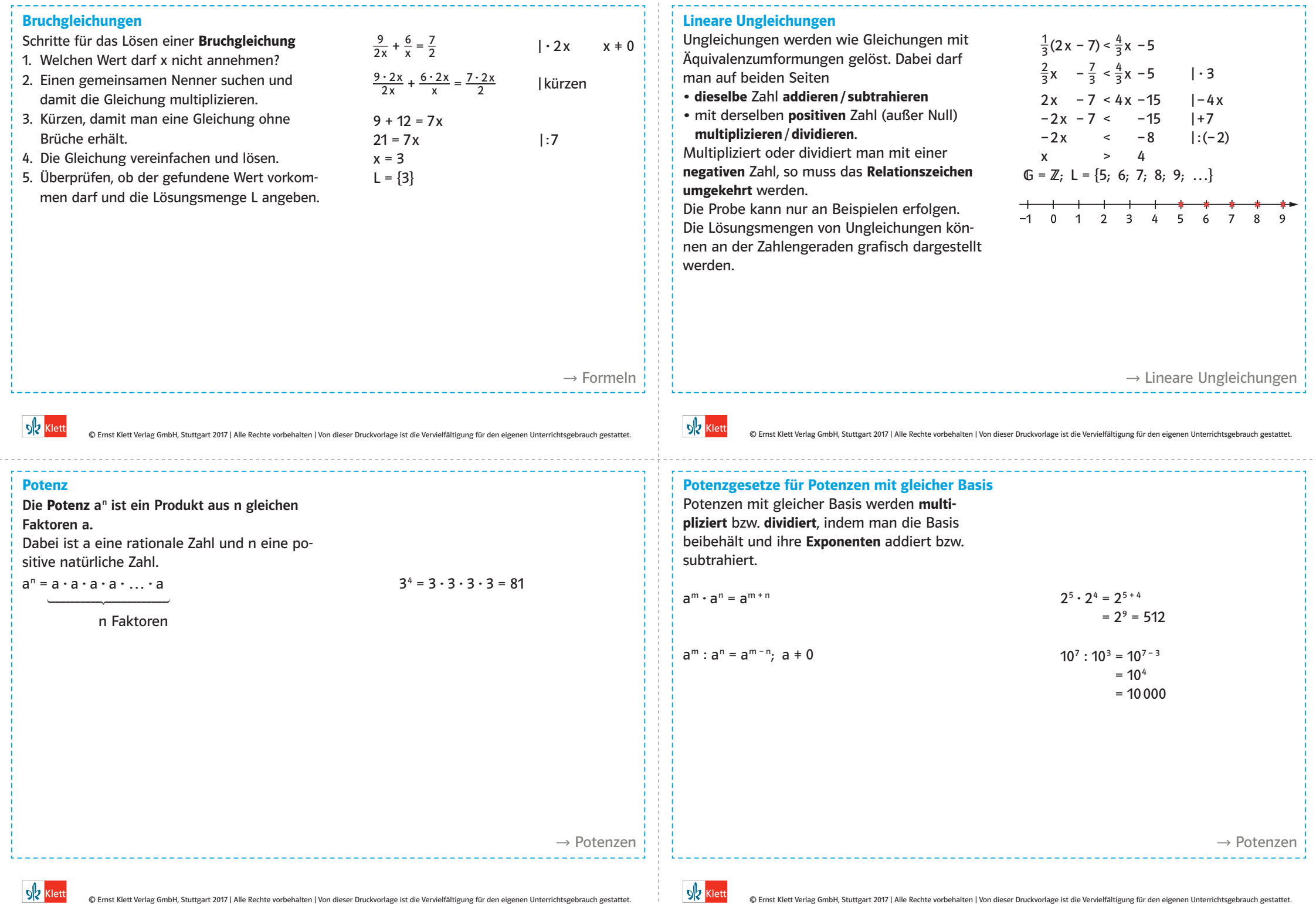

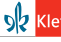

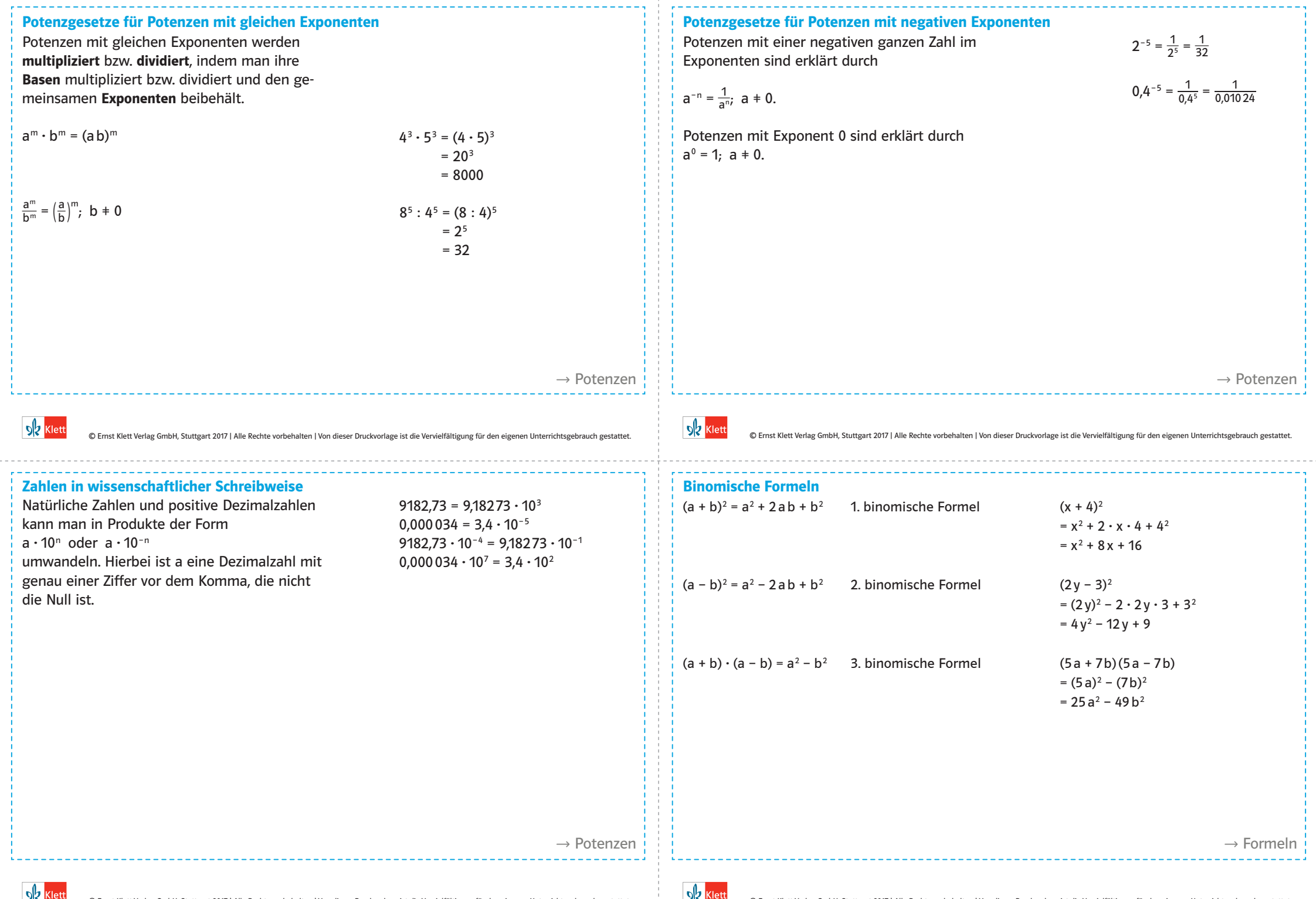

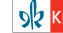

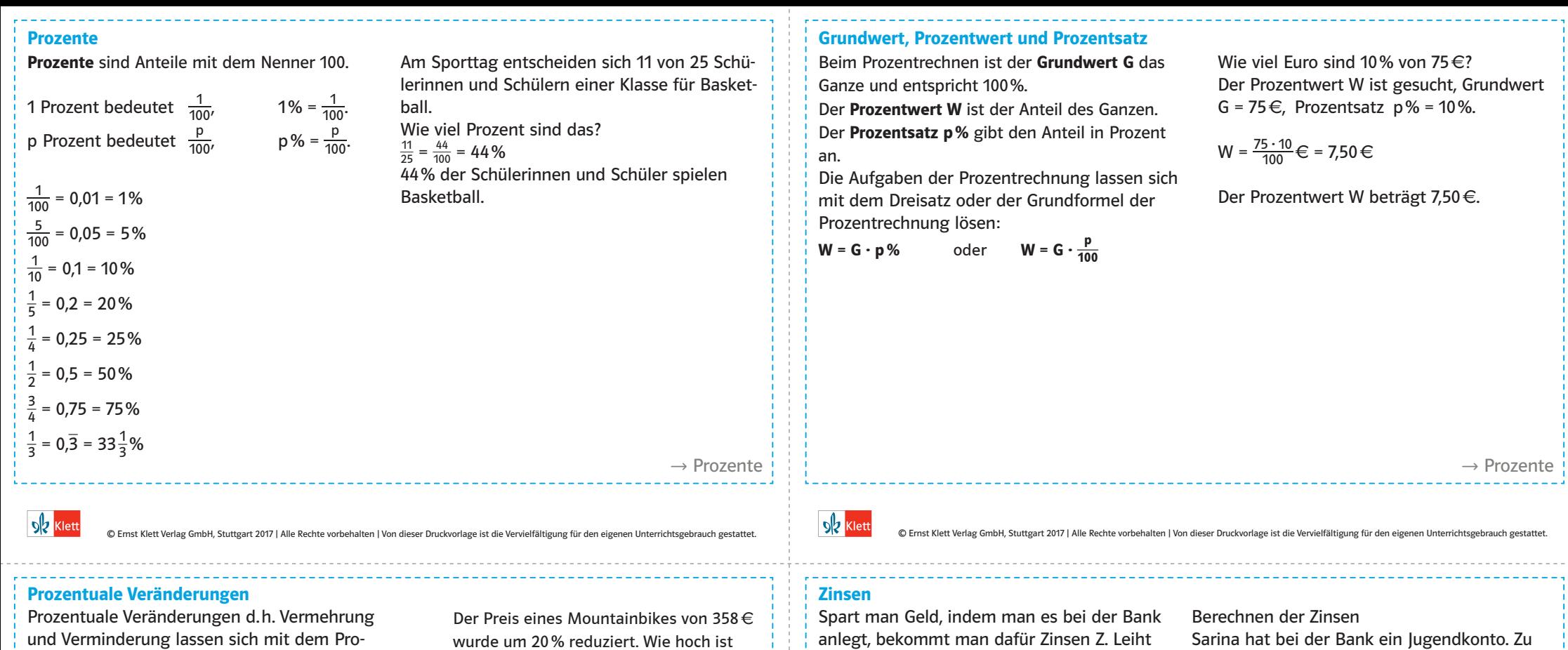

zentfaktor q ausdrücken und berechnen:

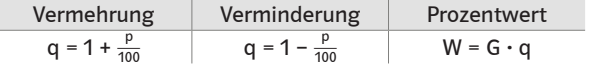

wurde um 20 % reduziert. Wie hoch ist der neue Preis?

 $q = 1 - \frac{20}{100} = 1 - 0,2 = 0,8$  $W = G \cdot q$  $W = 358 \text{ } \in \text{ } \cdot 0.8 = 286,40 \text{ } \in$ Der neue Preis des Mountainbikes beträgt 286,40€.

anlegt, bekommt man dafür Zinsen Z. Leiht man von der Bank Kapital K, muss man Zinsen bezahlen. Der Zinssatz p% bezieht sich auf einen Zeitraum von einem Jahr. Man nennt diese Zinsen deshalb auch Jahreszinsen.

100

 $Z = K \cdot p\% = K \cdot \frac{p}{100}$ 

Sarina hat bei der Bank ein Jugendkonto. Zu Beginn des Jahres hat sie ein Guthaben von 800€. Der Zinssatz für das Konto beträgt 1,5%. Am Ende des Jahres werden die Zinsen berechnet: Gegeben:

Kapital K =  $800 \in \text{und Zinssatz } p\% = 1.5\%$ Die Formel für den Prozentwert kann für die Berechnung der Zinsen verwendet werden. Berechnung der Zi

 $Z = K \cdot \frac{P}{100}$ <br> $Z = 800 \text{€} \cdot \frac{1,5}{100}$  $Z = 800 \in \cdot 0,0015$  $Z = 12 \in$ 

Sarina erhält für ein Kapital von 800 € nach einem Jahr 12 € Zinsen.

 $\rightarrow$  Zinsen

**SIZ** Klett

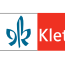

 $\rightarrow$  Prozente

# Monatszinsen und Tageszinsen

Beim Zinsrechnen muss man auch die Zeitdauer berücksichtigen. Die Jahreszinsen werden mit dem Zeitfaktor i multipliziert. t ist die Anzahl der Tage.

Zinsen = Jahreszinsen·Zeitfaktor

 $Z = K \cdot \frac{p}{100} \cdot i$ 

## Deutsche Zinsmethode

**Deutsche Zinsmethode**<br>i = <del>to V</del>olle Monate werden mit 30 Tagen gerechnet. Hat man nur volle Monate m zu berechnen gilt  $i = \frac{m}{12}$ .

# Taggenaue Zinsmethode

**Taggenaue Zinsme**<br>i =  $\frac{t}{365}$  oder i =  $\frac{t}{366}$ Der Zeitraum in Tagen ist kalendermäßig berechnet.

Berechnung der Zinsen Dora hat 135 Tage lang 1300€ auf ihrem Sparkonto bei einem Zinssatz von 1,5% angelegt.

# Deutsche Zinsmethode:

**Deutsche Zinsmethode.**<br>Z = 1300 € ·  $\frac{1,5}{100}$  ·  $\frac{135}{360}$  = 7,31 €

Dora erhält nach der Deutschen Zinsmethode 7,31€ Zinsen.

# Taggenaue Zinsmethode, kein Schaltjahr:

2 = 1300 €  $\cdot \frac{1.5}{100} \cdot \frac{135}{365}$  = 7,21 €. Dora erhält nach der taggenauen Zinsmethode 7,21€ Zinsen.

 $\rightarrow$  Zinsen

### **Zinseszins**

Wird ein Anfangskapital K $_{\rm o}$  bei einem Zinssatz von p% über n Jahre verzinst, wird das Endkapital K<sub>n</sub> mit der Zinseszinsformel berechnet

 $K_n = K_0 \cdot q^n$  mit  $q = 1 + \frac{p}{100}$ .

Berechnung des Endkapitals K<sub>n</sub>: Für ein Anfangskapital von 8000€ und einen Zinssatz von 3,5% lässt sich das Kapital

nach 5 Jahren berechnen.  
\nK<sub>0</sub> = 8000 €; q = 1 + 
$$
\frac{3.5}{100}
$$
 = 1,035; n = 5  
\nK<sub>n</sub> = K<sub>0</sub> · q<sup>n</sup>  
\nK<sub>5</sub> = 8000 € · 1,035<sup>5</sup>  
\nK<sub>5</sub> = 9501,49 €

Das Endkapital beträgt 9501,49 €.

 $\rightarrow$  Zinsen

# **Sk** Klett

C Emst Kiett Verlag GmbH, Stuttgart 2017 | Alle Rechte vorbehalten | Von dieser Druckvorlage ist die Vervielfältigung für den eigenen Unterrichtsgebrauch gestattet. | Salt C Emst Kiett Verlag GmbH, Stuttgart 2017 | Alle Re